## **CW-Betriebstechnik Beispiele**

#### [Versionsgeschichte interaktiv durchsuchen](https://wiki.oevsv.at) [VisuellWikitext](https://wiki.oevsv.at)

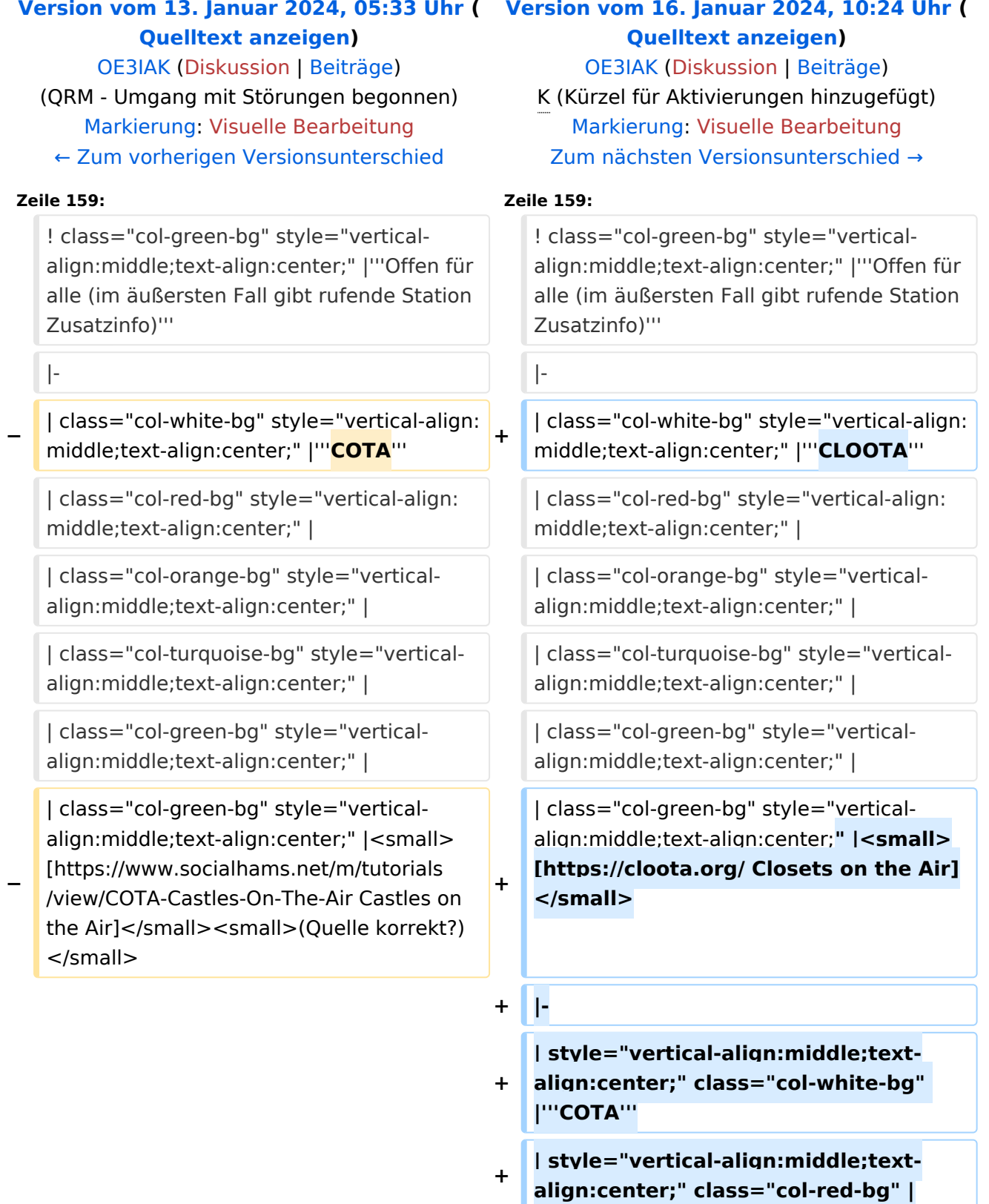

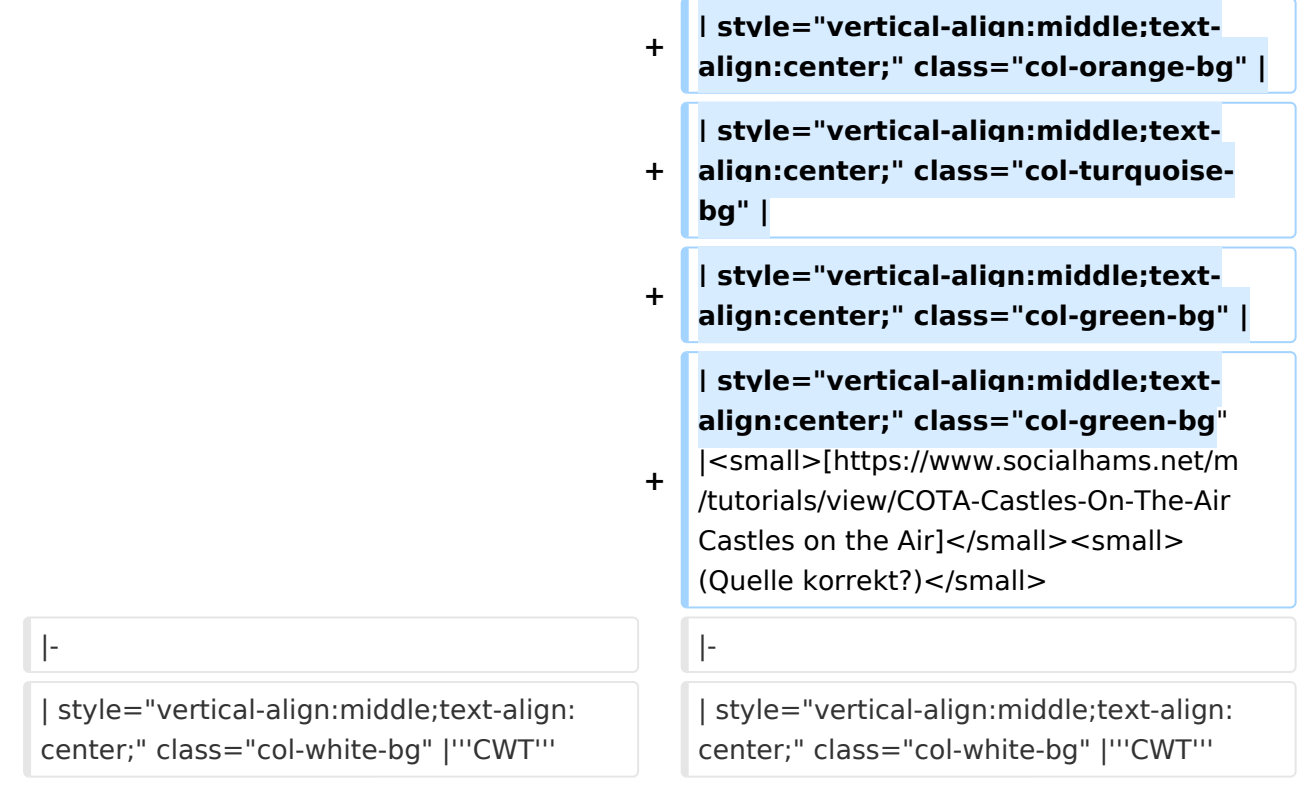

## Version vom 16. Januar 2024, 10:24 Uhr

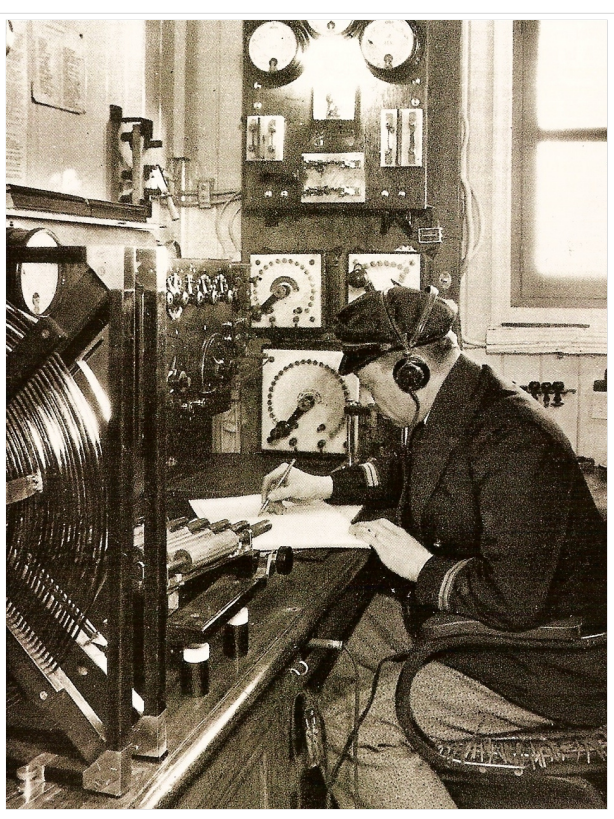

Funkraum eines Frachters ca. 1922

## Inhaltsverzeichnis

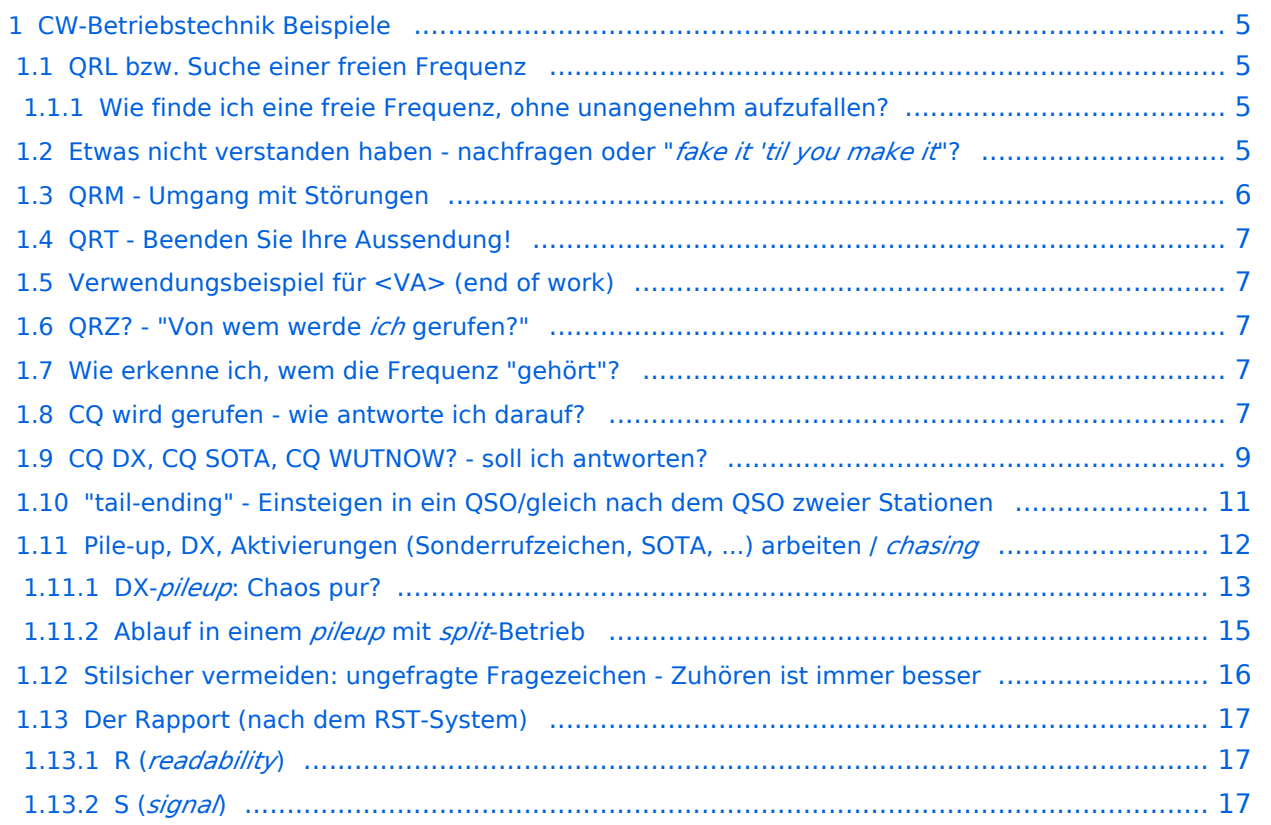

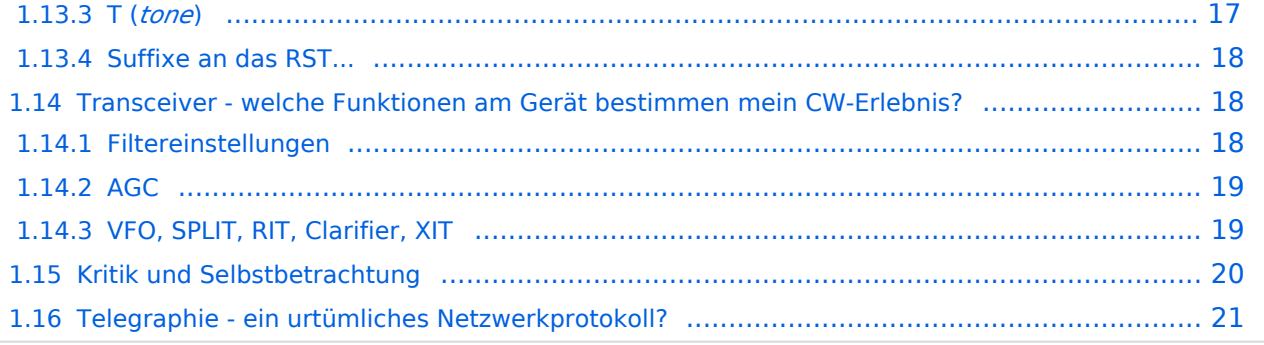

## <span id="page-4-0"></span>**CW-Betriebstechnik Beispiele**

Eine lose Sammlung von Beispielen des CW-Betriebs. Nicht organisiert/kategorisiert.

### <span id="page-4-1"></span>**QRL bzw. Suche einer freien Frequenz**

Zur Bedeutung und Verwendung von QRL/QRL? mehr hier [Abkürzungen#Verwendung von QRL](https://wiki.oevsv.at/wiki/Abk%C3%BCrzungen#Verwendung_von_QRL)

#### <span id="page-4-2"></span>Wie finde ich eine freie Frequenz, ohne unangenehm aufzufallen?

Wenn ich also rufen will auf einer Frequenz, beginne ich:

QRL?

...Pause von ein paar Sekunden...

QRL?

...ebenso Pause...

CQ CQ CQ

...Wenn in einer der Pausen eine Antwort kommt:

"**Y**", "**C**" (merke: "Si!", "ja!"), "**yes**", "**QRL**"), dann habe ich das zu akzeptieren und eine neue Stelle auf dem Band zu suchen.

### <span id="page-4-3"></span>**Etwas nicht verstanden haben - nachfragen oder "***fake it 'til you make it* **"?**

Ein Punkt, der einfach zu beachten ist, und guten Stil vermittelt: wie gehe ich damit um, wenn ich etwas nicht verstanden habe? Nebenbei ein Zuckerl: ein sehr schönes QSO-cheatsheet von KB0OBU, FISTS CW Club auf Seite 4 im PDF zur Veranschaulichung.

Warum ist das wichtig? Dein Gegenüber mißt Dich nicht daran, wieviel Du zu 100% aufnimmst.

Das ist etwas, was wir uns beim QSO selbst einreden und dann laufen wir oft blind durch bis zum Ende. Eine erfahrene Gegenstation bemerkt aber natürlich, wenn ihr zum Beispiel auf Fragen nicht geantwortet wird.

**R** ... (*ein einzelnes R!*) Ich habe verstanden

**R OK** ... ebenso - Ich habe verstanden, alles OK

**<VE>** ... gleichbedeutend wie "R", merke: VErstanden

Und das sagen wir im QSO nach dem Rufzeichennennen und nur dann, wenn wir wirklich alles verstanden haben und wissen, was uns das Gegenüber sagen wollte.

Was aber, wenn wir etwas nicht verstanden haben?

Dann kommunizieren wir das auch unbedingt. Wir müssen ja nicht unbedingt fordern, daß uns alles wiederholt wird. Sondern wir sagen einfach, was uns unklar ist! Dafür gibt es z.B.

#### **MOST OK** ... Das meiste verstanden

**PART OK** ... einen Teil

**N** ... nicht verstanden

**NIL** ... nichts verstanden

Die andere Station weiß zumindest, daß sie - wenn Zeit ist - das wichtigste wiederholen könnte, oder wir geben sogar explizit an:

**pse agn ur question?** ... Bitte nocheinmal, was war Ihre Frage?

**pse rpt QTH** ... Bitte um Wiederholung Ihres Standortes!

**sri pse agn ref?** ... Verzeihung, bitte nocheinmal die Referenz?

**pse QRS** ... Bitte langsamer geben!

Zuhören ist wieder einmal Trumpf:

Auch eine ganz wichtige Sache, weil gerade in einem kleinen pile-up gehört. Stellt Euch selbst stets die Fragen:

- Habt ihr zugehört und wißt, was gesagt wurde?
- Seid ihr sicher, daß Ihr gemeint seid?
- Wenn nicht, ist es besser, weiter zuzuhören oder rechtfertigt die Situation, daß ihr nachfragt?
- Auf ein CQ, auch wenn ihr euch alleine wähnt...*antwortet nur, wenn ihr euch auch sicher seid, daß der allgemeine Anruf euch einschließt*! Wurde etwa CQ DX gerufen, ihr seid aber Nachbarn?
- antwortet maximal mit: a) (bei *pileups* oder *contests*) der Nennung eures Rufzeichens oder b) stilsicher und korrekt (im allgemeinen Betrieb) *call der rufenden Station* **de** *euer Rufzeichen* **<AR>**
- auch wenn ihr glaubt, alleine zu sein, *es ist immer die rufende Station, die das QSO initiiert*.
- Keinesfalls auf ein CQ selbst gleich mit Rapport und Name antworten, sondern gemäß a) und b) verfahren.
- *Jede Unklarheit kann durch Zuhören besser gelöst werden, als den CQ-Ruf (und die Antwort schwacher Stationen!) mit Nachfragen zu unterbrechen.*

### <span id="page-5-0"></span>**QRM - Umgang mit Störungen**

#### *(work in progress)*

*"Alles lief wie geplant - dann kam es anders"* - viel zu vernachlässigt, Umgang mit Störungen &c. Mit dem Frust bist du nicht alleine - jedesmal, wenn man glaubt, man könne die oder jene Situation nun gekonnt navigieren, kommt die nächste große Unbekannte. Das Improvisieren kommt mit der Zeit von ganz alleine, ich versichere es dir!

*Eine Geschichte: ich habe mit einer skandinavischen Station ein QSO begonnen - QRS. Nebenbei jedoch dachte eine japanische, daß sie von mir aufgenommen wurde. Ein Hinweis, daß ich mich im QSO befinde, wurde anfangs ignoriert, der om begann einfach weiterzuplaudern. Was bleibt dir da über? Das QSO mit Japan schnell aufgenommen, höflich, aber bestimmt mit nochmaligem Hinweis beendet, und Skandinavien mit seinem Rufzeichen wieder gerufen - zum Glück war der om mir nicht böse und alle waren froh am Ende.*

Du hörst gerade angestrengt der Gegenstelle zu, plötzlich hörst Du das bedrohliche, noch dazu mit starkem Signal, ORL? einer anderen Station. Genau auf der Frequenz. Jede Sekunde kommt das nächste [QRL](https://wiki.oevsv.at/wiki/Abk%C3%BCrzungen#Verwendung_von_QRL)? - offensichtlich wird von eurem QSO nicht Notiz genommen! Was kommt, ist klar - ein CQ-Ruf, und alle Mühe wird vergebens sein. Die Konzentration läßt dich im Stich, und du weißt nicht - bist du vielleicht wieder dran?Wenn du schnell bist, ein schnelles C (*yes*) oder yes , oder [QRL](https://wiki.oevsv.at/wiki/Abk%C3%BCrzungen#Verwendung_von_QRL) - ist der "Störer" beharrlich oder versteht nicht, was du meinst (damit muß man auch rechnen), nocheinmal mit einem [QRT](https://wiki.oevsv.at/wiki/Abk%C3%BCrzungen#Verwendung_von_QRT) pse [QSY](https://wiki.oevsv.at/wiki/Abk%C3%BCrzungen#Verwendung_von_QSY) versuchen in den Pausen.

## <span id="page-6-0"></span>**QRT - Beenden Sie Ihre Aussendung!**

Die Erklärung ist nun unter [Abkürzungen#Verwendung von QRT](https://wiki.oevsv.at/wiki/Abk%C3%BCrzungen#Verwendung_von_QRT) zu finden.

### <span id="page-6-1"></span>**Verwendungsbeispiel für <VA> (end of work)**

Erklärung nun unter [Abkürzungen#Verwendung von .3CVA.3E - end of work](https://wiki.oevsv.at/wiki/Abk%C3%BCrzungen#Verwendung_von_.3CVA.3E_-_end_of_work)

### <span id="page-6-2"></span>**QRZ? - "Von wem werde** *ich* **gerufen?"**

Die Erklärung ist nun unter [Abkürzungen#Verwendung von QRZ](https://wiki.oevsv.at/wiki/Abk%C3%BCrzungen#Verwendung_von_QRZ) zu finden.

### <span id="page-6-3"></span>**Wie erkenne ich, wem die Frequenz "gehört"?**

Man dreht übers Band. Findet ein interessantes QSO, oder eine DX-Station. Möchte im Anschluss auch ein QSO.

*Wie erkenne ich, wem die Frequenz "gehört"?\* Ich umschiffe das meist, indem ich nach belauschtem QSO-Ende ein* de oe3wyc *einwerfe, und dann sehe ob/wer antwortet...* OE3WYC

### <span id="page-6-4"></span>**CQ wird gerufen - wie antworte ich darauf?**

Eine Station hören wir rufen - das Rufzeichen haben wir richtig aufgenommen und möchten nun ein QSO beginnen.

*Sofort die Frage stellen: war es ein CQ, der uns einschließt?*

Wenn es ein allgemeiner Ruf war, oder wir mitgemeint sind, z.B.

### CQ CQ CQ de F0XYZ F0XYZ F0XYZ K

### CQ OE CQ OE de PA3XY PA3XY PA3XY K

CQ DX CQ DX de W4UFB W4UFB W4UFB <AR> K

dann kann es weitergehen. Einer Station, die z.B. ruft:

CQ SMLA CQ SMLA de SM0XYZ SM0XYZ SM0XYZ K

(*"Allgemeiner Anruf an alle schwedischen und norwegischen Stationen, hier ist SM0XYZ, kommen!"*) sollten wir als OE-stns nicht antworten. Ebenso gilt ein CQ DX de DL3ZYX nicht mir.

Solche *bestimmten* oder *gerichteten* Rufe können auch auf Runden, contests, Diplome, Sonderaktivitäten (SOTA, POTA, &c.) bezogen sein. Je nach Art ist die Antwort aller oder nur bestimmter Stationen erwünscht.

### CQ SOTA CQ SOTA de OE0ZZZ OE0ZZZ OE0ZZZ K

wäre zum Beispiel ein *bestimmter* Ruf (*"Anruf an alle, ich mache eine SOTA-Aktivierung"*), aber QSOs sind mit allen Stationen ausdrücklich erwünscht - weil es die Natur des SOTA-Programmes ist. Hier hilft nur Recherche und Information. In manchen Fällen, aber nur bei wenig Betrieb, können wir die Antwort wagen und Aufklärung von der rufenden Station selbst bekommen. Oft ist schnell erläutert, ob das QSO erwünscht war und welchen *exchange*/welche Information man austauschen will.

Wir haben nun den Ruf gehört, das Rufzeichen aufgenommen, und sind eingeladen, zu antworten. Haben wir am Stil erkannt, daß rasche Abfertigung/ein pile-up vorliegt, geben wir in den Pausen, in denen die Gegenstation hört, nur einmal und vollständig unser Rufzeichen: z.B. OE0ZZZ und warten, ob sie uns antwortet.

Im normalen Betrieb allerdings ist die richtige Anrufung wie folgt:

```
[callsign der rufenden Station] de [unser Rufzeichen] [unser 
Rufzeichen] <AR> , beispielsweise
```
OE0ZZZ de OE0WIR OE0WIR <AR>

Die Gegenstation initiiert das QSO!

Keinesfalls antworten wir auf ein CQ mit:

QRZ OE0ZZZ OE0WIR (falsche Anwendung von [QRZ](https://wiki.oevsv.at/wiki/Abk%C3%BCrzungen), welches hier gar keinen Platz hat) oder gar

OE0ZZZ de OE0WIR gm tks fer call ur rst 599 5nn name is wir wir ...

(unerwünschte Initiierung eines QSOs, weil es die rufende Station ist, die entscheidet, ob sie uns hören will oder nicht!)

Also wir rufen z.B. OE0ZZZ de OE0WIR OE0WIR <AR> (*"OE0ZZZ, hier ist OE0WIR, OE0WIR, Ende"*) und warten auf die Antwort der Gegenstation. Wir passen auf - vielleicht werden wir um Wiederholung gebeten, worauf wir unser Rufzeichen ein-zweimal nennen, oder aufgefordert, zu warten - oder wir hören, daß eine andere stn auch gerufen und beantwortet wird und wir dieses QSO nicht führen werden...

Oder es ergibt sich [unser \(vielleicht erstes?\) QSO!](https://wiki.oevsv.at/wiki/Mein_erstes_CW_QSO)

### <span id="page-8-0"></span>**CQ DX, CQ SOTA, CQ WUTNOW? - soll ich antworten?**

Es gibt viele Arten, einen allgemeinen Anruf (CQ) einzuschränken.

Manche wollen nur Weitverbindungen (DX), manche wollen angeben, daß sie an einer Aktivität (FF, SOTA, POTA) teilnehmen, wiederum andere suchen nach Stationen, die im selben Club sind exklusiv oder teilweise für andere offen (SKCC).

Für uns ist es oft schwer, aus den vielen Kürzeln, die an ein CQ gehängt werden, zu erfahren, was und wer gemeint ist.

Hier der Versuch, die bekanntesten gerichteten CQ-Rufe einzuordnen von "offen für alle" bis "bitte nur genau jene".

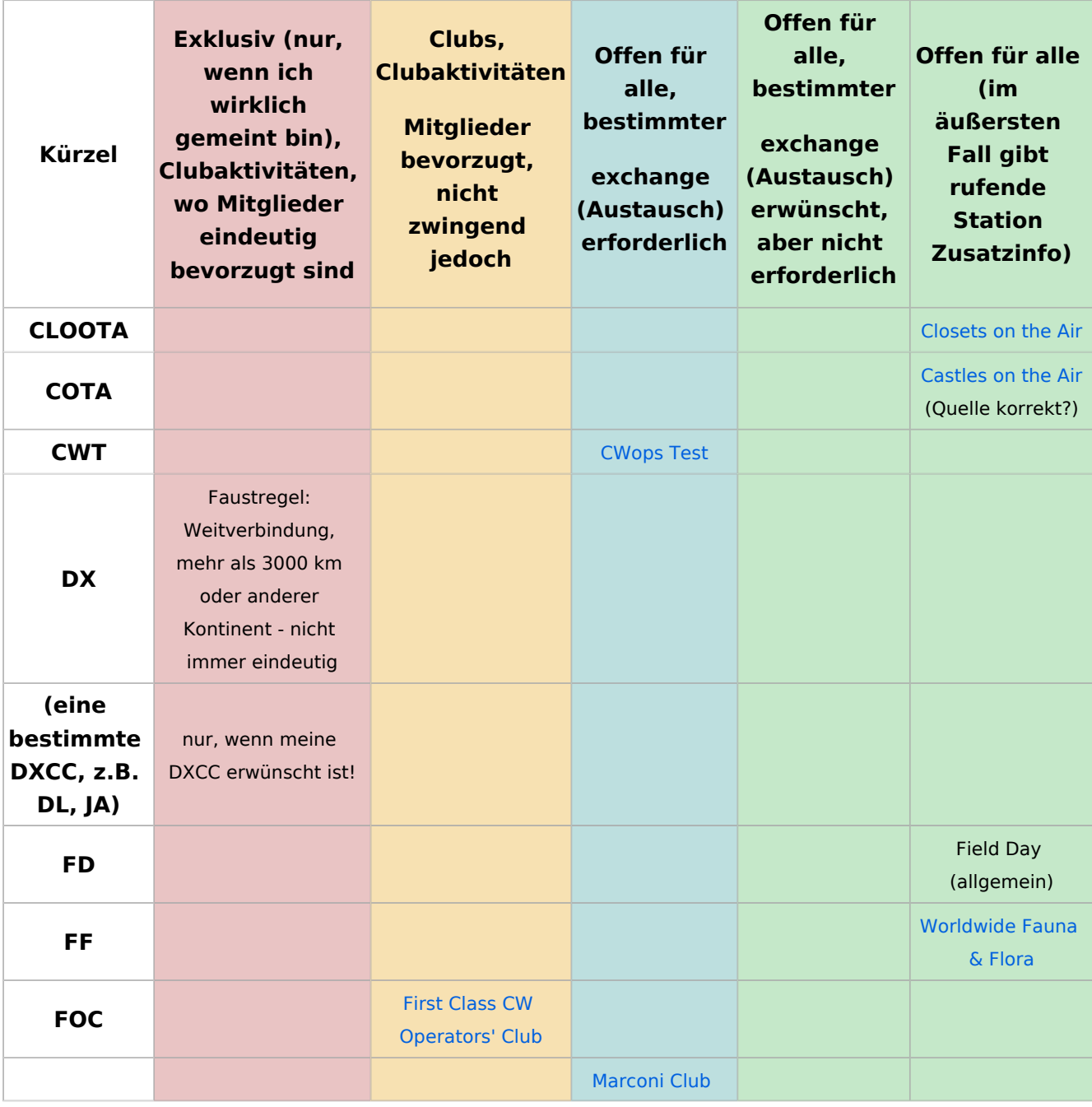

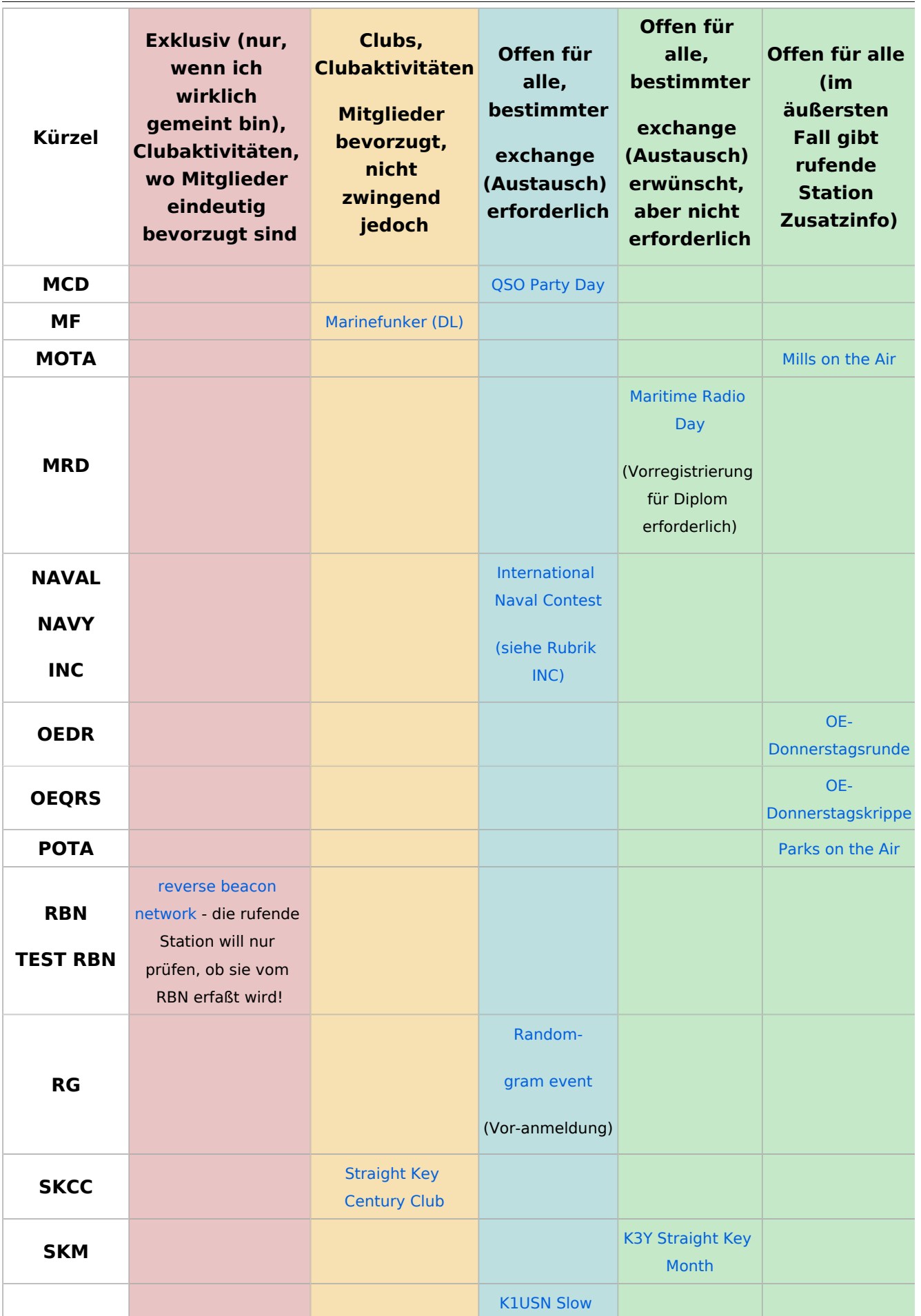

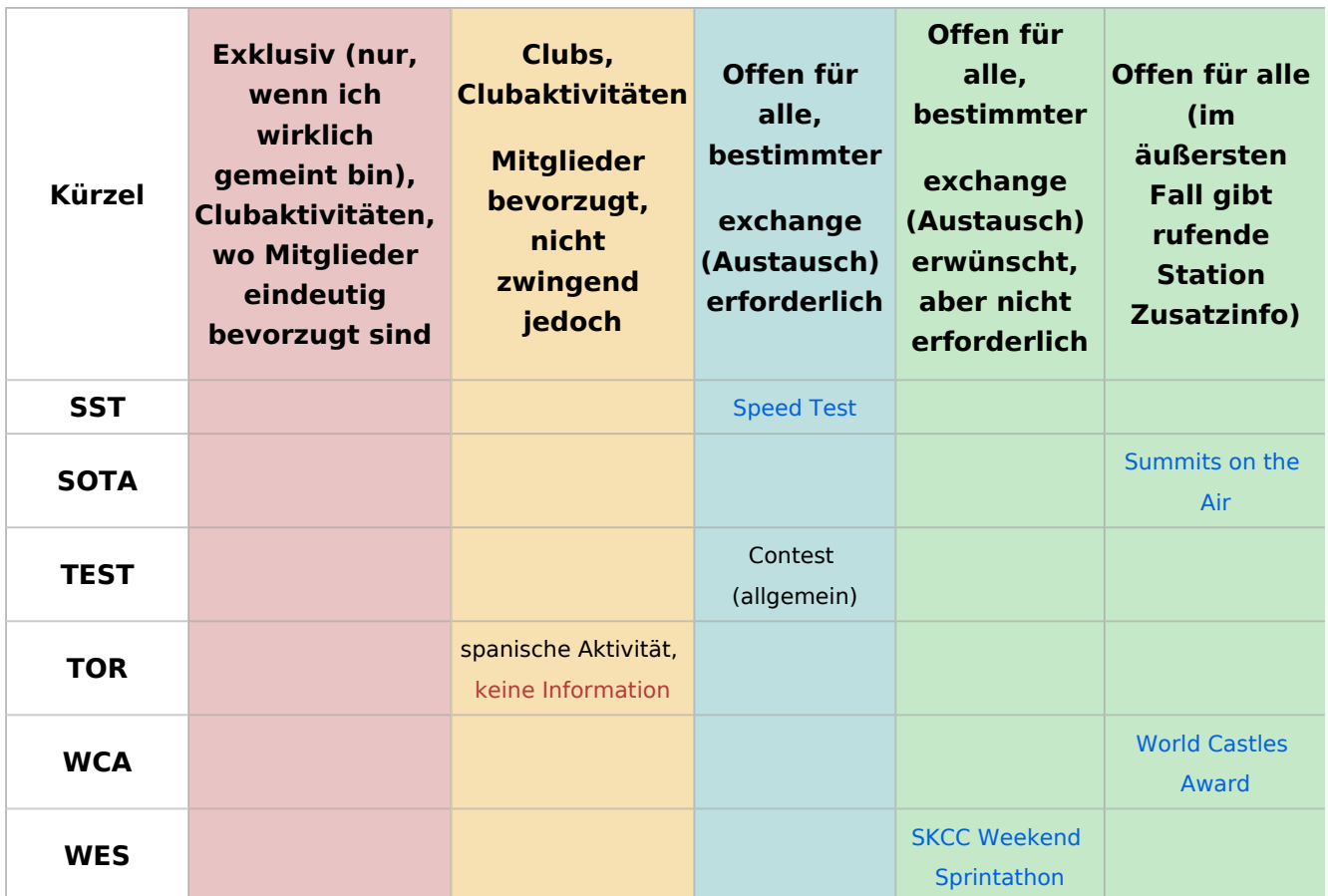

## <span id="page-10-0"></span>**"tail-ending" - Einsteigen in ein QSO/gleich nach dem QSO zweier Stationen**

Folgender Auszug aus [AC6V's DX101x](https://amrron.com/wp-content/uploads/2013/11/CW-OPERATING-PROCEDURES.pdf) beschreibt das "tail-ending", also der Versuch, nach einem QSO auch eine Verbindung zu bekommen, sowie das Einsteigen in ein bestehendes QSO.

*19. Tail-ending. Wait until another QSO is complete, and then call the station you want to contact.*

*20. Breaking into a QSO is not commonly done on CW and should be approached with caution. If*

*it obvious that two old friends are in conversation, it is not advisable. If the exchanges include*

*KN – it's a signal that others are not welcome, best wait until the QSO is over and then tail-*

*end. The standard break-in method on CW is to wait between transmissions and then send*

*"BK" for break, or* BK de WT8III .

Zum tail-ending.

 Wenn ich eine Station rufen möchte - dann wie immer mit *Rufzeichen der Gegenstation* de *mein Rufzeichen* <AR> (<AR> ist ein [prosign\)](https://wiki.oevsv.at/wiki/Abk%C3%BCrzungen).

 Ist es mir gleich, oder will ich, daß mich die Station, der die Frequenz gehört aufliest, würde ich es wie Willy machen - einfach mein Rufzeichen geben und schauen, was passiert. Schlimmstenfalls werde ich ignoriert.

 Natürlich kann es im 2. Fall sein, daß mich beide Stationen, die gerade im QSO miteinander waren, rufen. Um die Verwirrung zu klären, am besten nocheinmal wie in Pkt. 1 verfahren.

Zum Einsteigen in ein QSO. AC6V mahnt zur Vorsicht.

Gut zuhören! Oft hört man (das als redundant m.M.n. verwerfbare) <KN> bei der Übergabe das sollte man zumindest respektieren, denn die anderen Stationen wollen das Hereinmelden anderer explizit vermeiden.

Persönlich würde ich, wenn ich schon mitbekomme, daß es Pausen zwischen den Durchgängen gibt, einfach mein Rufzeichen nennen, bestenfalls noch de OE3IAK . AC6V beschreibt explizit Kurt's Vorschlag, BK de OE1KBC .

BK wird übrigens *nicht* zusammengezogen wie ein [prosign,](https://wiki.oevsv.at/wiki/Abk%C3%BCrzungen) sondern tatsächlich so gesendet.

### <span id="page-11-0"></span>**Pile-up, DX, Aktivierungen (Sonderrufzeichen, SOTA, ...) arbeiten /**  *chasing*

Grundsätzlich, wenn am Sil des Arbeitens der aktivierenden Station nicht anders ersichtlich (manchmal ist auch ein Plauder-QSO vom Berg aus nett) gilt: *wir halten uns kurz.*

Also pile-up Betrieb. Immer hören vor senden! Vor allem portable Stationen haben oft Schwierigkeiten, sich wider unachtsame Zwischenrufer durchzusetzen.

Oft sind solche Aktivierungen vorangekündigt oder auf einer spotting site aktuell einsehbar. Das heißt, wir wissen, daß auf einer bestimmten Frequenz eine mit Rufzeichen bekannte Station rufen *sollte*. *Sollte!*

Wir verlassen uns - zu 100% nicht - auf spotting sites. *Wir hören zu!*

Wir stimmen auf einer freien Frequenz *neben* der eigentlichen Station ab, nicht auf ihrer! *Wir stören nicht!*

Wir identifizieren die Station anhand des von uns gehörten Rufzeichens. *Wir arbeiten nur identifizierte Stationen!*

Wir setzen unser Rufzeichen nur ab, *und stets nur einmal, aber vollständig*, wenn wir hören, daß wir auch erwünscht sind! Keinesfalls mitten in einem laufenden QSO, und nur, wenn wir die von uns begehrte Station auch hören können. *Wir hören zu, wir stören nicht!*

Wir passen uns an Stil und Rhythmus des pile-up an. *Wir hören zu!*

Wenn wir (laut *spotting site* etwa, oder nach Ankündigung) Information haben, daß eine Station auf einer bestimmten Frequenz ist, und wir können sie nicht hören - *senden wir keinesfalls aus! Nie* beginnen wir, selbst auf der Frequenz CQ zu rufen oder die vermutete - aber nicht erkannte! - Station anzurufen. *Wir hören zu - wir arbeiten nur identifizierte Stationen - wir stören nicht!*

Wir befolgen die Anordnungen der arbeitenden Station. Fordert sie uns zum Warten auf (QRX, [<AS>\)](https://wiki.oevsv.at/wiki/Abk%C3%BCrzungen)? Fordert sie uns auf, nicht zu senden ([QRT, QRM\)](https://wiki.oevsv.at/wiki/Abk%C3%BCrzungen)? Fordert sie uns auf, im split-Betrieb zu arbeiten ([up](https://wiki.oevsv.at/wiki/Abk%C3%BCrzungen), siehe unten [VFO, SPLIT, RIT, Clarifier, XIT](https://wiki.oevsv.at))? *Wir hören zu!*

Werden wir durch das ungebührliche Verhalten gestört - hindert es uns am Arbeiten der Station? Im Zweifelsfall schweigen wir - nur in seltenen Fällen ist unsere Intervention eine Abhilfe, sondern selbst: Stören! *Wir hören zu!*

Nicht zuletzt: wenn wir auf derselben Frequenz wie die aktivierende Station senden, so empfiehlt sich der Versatz von ein paar Hz hinauf oder hinunter, damit wir aus den vielen gleichzeitig rufenden *chasers* leichter heraushörbar sind. Technisch lösen wir das, indem wir uns mit Empfangs- oder Sendeversatz [\(RIT oder XIT\)](https://wiki.oevsv.at/wiki/CW-Betriebstechnik_Beispiele#VFO.2C_SPLIT.2C_RIT.2C_Clarifier.2C_XIT) vertraut machen.

EA2IF behandelt das Thema wunderbar auf dem [SOTA-Reflector \(-Forum\) unter "The art of calling](https://reflector.sota.org.uk/t/the-art-of-calling-at-the-wrong-time/28266/1)  [at the WRONG time."](https://reflector.sota.org.uk/t/the-art-of-calling-at-the-wrong-time/28266/1). Siehe Bild:

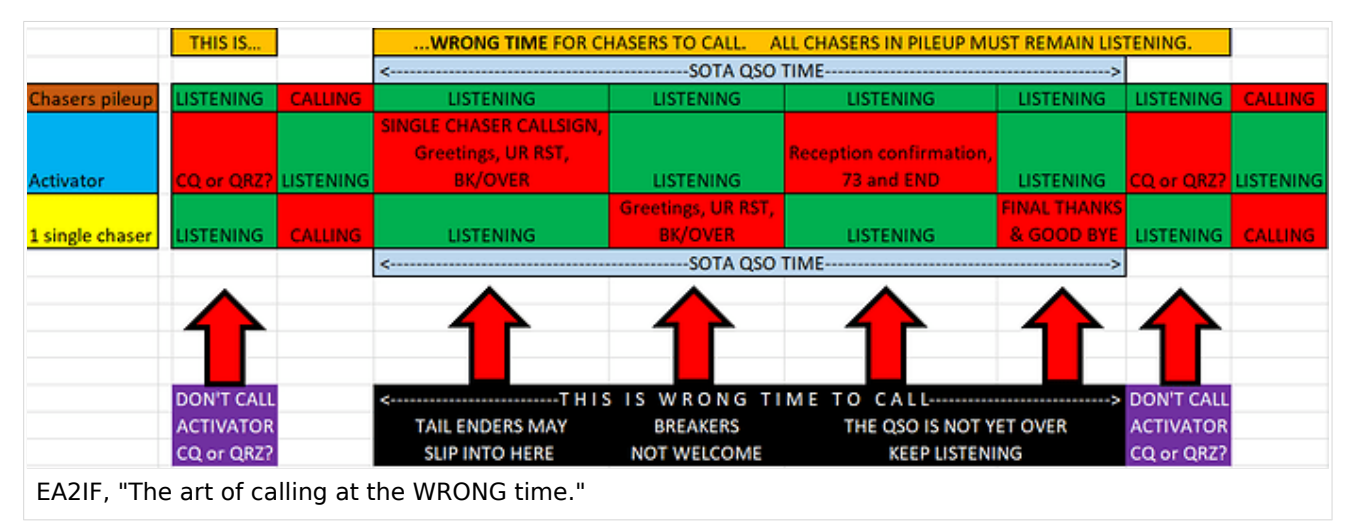

### <span id="page-12-0"></span>DX-*pileup*: Chaos pur?

Wie [oben beschrieben](https://wiki.oevsv.at/wiki/CW-Betriebstechnik_Beispiele#Pile-up.2C_DX.2C_Aktivierungen_.28Sonderrufzeichen.2C_SOTA.2C_....29_arbeiten_.2F_chasing), geht es sehr ähnlich in einem *pileup* einer begehrten DX-Station zu. Nur erscheint uns die Situation oft viel chaotischer - dutzende bis hunderte versuchen da gleichzeitig, das begehrte QSO im Logbuch zu haben!

Die DX-Station versucht, diesen *pileup* zu regeln, um vielen das QSO zu ermöglichen. Zwei Methoden, unabhängig voneinander einsetzbar, sind:

- kurzer QSO-Stil. Mehr als 5nn und tu sollte man sich von der DX-station nicht erwarten. Geplauder würde nur die anderen verärgern. *Wir stören nicht!*
- *Split*[-Betrieb](https://wiki.oevsv.at/wiki/CW-Betriebstechnik_Beispiele#VFO.2C_SPLIT.2C_RIT.2C_Clarifier.2C_XIT)  die Station weist das oft nach jedem Kontakt an, unbedingt auf z.B. up lauschen. *Wir hören zu!*
- Wir stellen unbedingt sicher, daß wir dort senden, wo es die DX-Station erwünscht sie sagt uns, ob wir das auf ihrer eigenen Frequenz oder einer daneben vornehmen. *Wir stören nicht!*
- Wird up gegeben, ist ca. 1 kHz höher gemeint; je nach Andrang fächern sich die rufenden *stns* weiter nach oben - weg von der DX-Station! - auf. "up" ist die häufigste Anweisung; trotzdem rufen wir nicht, bevor wir nicht bescheid wissen - *Wir hören zu!*

- Beim *split*-Betrieb kommt es oft vor, daß Stationen aus Versehen auf der Sendefrequenz der DX-Station versuchen, diese zu rufen. Damit stören sie natürlich den Ablauf des *pileup* und die anderen *operators*, die ja dringend zuhören müssen, um im richtigen Zeitpunkt zu rufen! Unbedingt selbst Ruhe bewahren angesichts des Ärgernis: *Wir hören (weiter) zu! Wir stören nicht!*
- Wenn wir uns in den aufgefächerten split-pileup begeben, prüfen wir, ob wir auf unserer Sendefrequenz auch kein fremdes QSO stören! Es passiert oft, daß eine DX-Station einen pileup verursacht, der in die Breite wächst und andere bereits laufende QSO beginnt, zu stören. Etwas Rücksicht ist hier angebracht, niemals der Herde folgen! *Wir hören zu! Wir stören nicht!*
- Es gibt Leute, die sich im Störungsfall bemüßigt fühlen, die Verursacher darauf hinzuweisen, daß sie auf der falschen Frequenz senden. Dazu müssen sie wiederum auf der falschen Frequenz senden. Das Ergebnis: QRM gesellt sich zu QRM! *Auf keinen Fall - niemals ermächtigen wir uns zur Pileup-Polizei* - wir wollen das Chaos nicht vergrößern - *wir stören nicht!*
- Wie auch oben gilt: wir arbeiten ohnehin nicht, bis wir nicht selbst persönlich das Rufzeichen der DX-Station identifiziert haben. Wir verlassen uns *niemals* auf DX-cluster oder spots! *Wir hören zu!*

## <span id="page-14-0"></span>Ablauf in einem *pileup* mit *split*-Betrieb

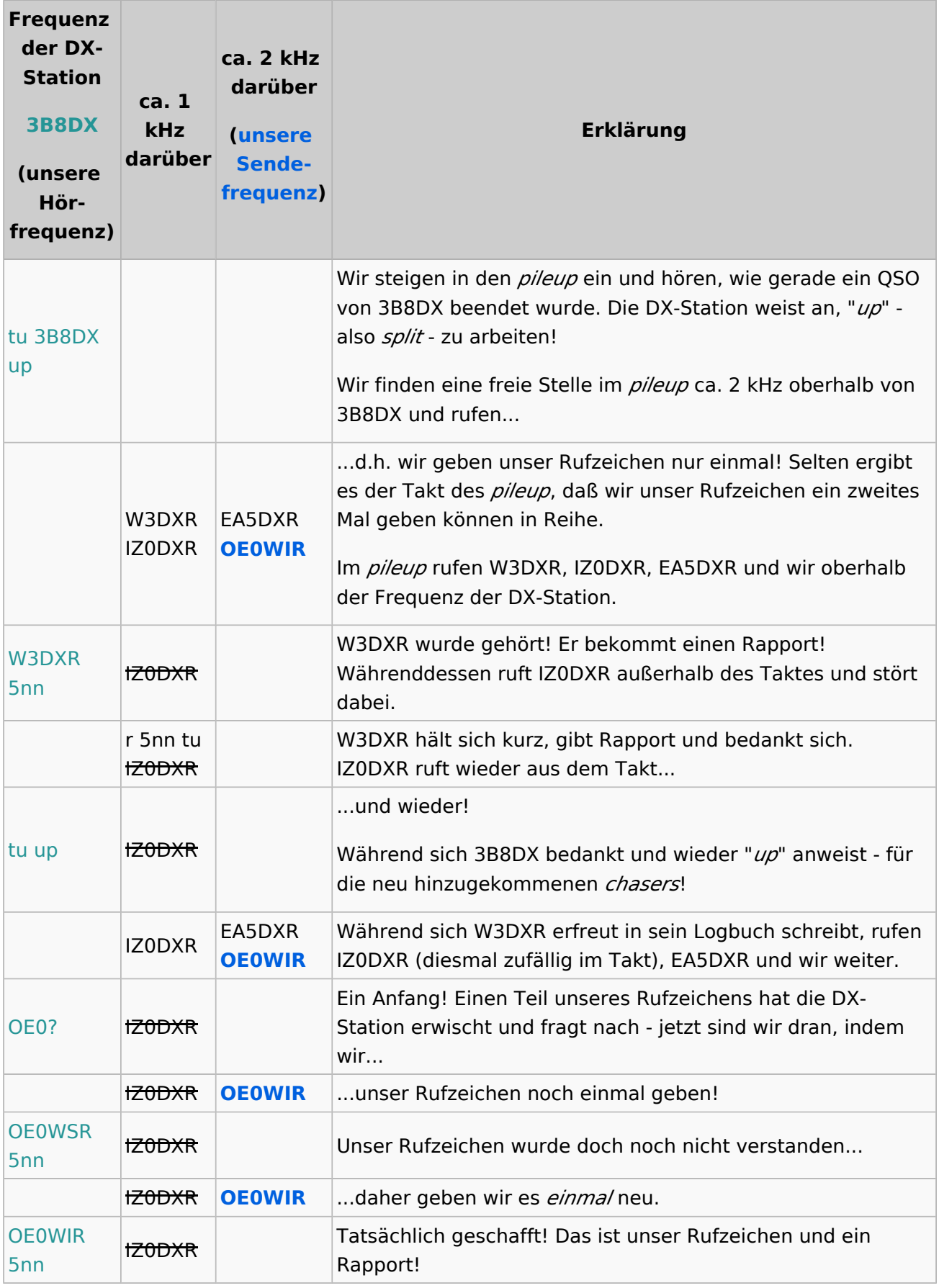

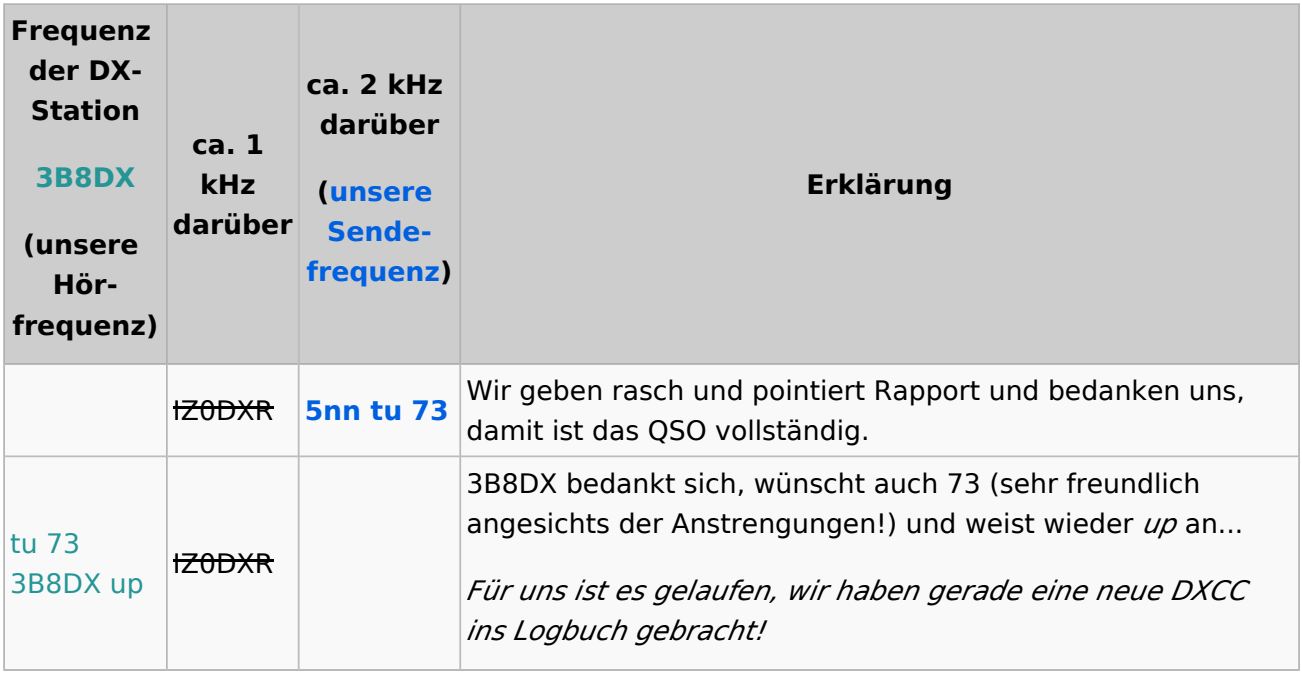

### <span id="page-15-0"></span>**Stilsicher vermeiden: ungefragte Fragezeichen - Zuhören ist immer besser**

Das ? würde ich unbedingt unterlassen, schlechte Betriebstechnik ist vielleicht etwas hart, aber es gibt soviele Gründe, für das ? lieber die situationsangepaßte Prozedur anzuwenden.

1. Wenn ich einem CQ zuhöre, erspare ich mir und allen, die ich damit störe, das ?;

2. Wenn ich einem QSO zuhöre, erspare ich mir und allen das QRM;

3. Wenn ich wissen will, ob eine Frequenz frei ist, gibt es das unmißverständliche QRL?

 4. Wenn ich von der Gegenstation eine Wiederholung brauche, weil ich etwas nicht verstanden habe, dann gibt es je nach Situation QRZ? (siehe oben), agn ("again", Abkürzung), pse rpt ("bitte wiederholen")

Punkt 4 kann natürlich noch mehr Situationen umfassen.

Ich selbst habe durch ein ? oft eine schwach rufende Station nicht identifizieren können, nur weil einer anderen stn offensichtlich die Geduld gefehlt hatte, mein nächstes CQ/meine Aufnahme eines QSO abzuwarten.

*"Ach diese Flut von Fragezeichen gibt es erst seit wenigen Jahren. Wenn ich CQ rufe und ein Fragezeichen erschlägt mich, rufe ich einfach CQ (kurz und deutlich) weiter. Wenn ich selbst befürchte einen interessanten CQ Ruf versäumt zu haben, gebe ich nach einer guten Pause (>15s)" pse agn de oe3wyc" (kommt ganz selten vor)."*

Noch zum ?:

5. Das ? mag kurz und elegant erscheinen, aber nur auf den ersten Blick:

Die Maßnahmen, die es bei den anderen Stationen provoziert, sind insgesamt langwieriger als das Befolgen der Prozeduren von Anfang an.

Ein ?, das ich einem CQ zuwerfe, fordert eine Nachfrage auf, die aufwendiger ist, als daß ich den nächsten CQ-Ruf abwarte und dem korrekt antworte mit. Ein ? inmitten eines QSOs ist bestenfalls nur störend, schlechtestenfalls ähnlich wie beim CQ-Ruf.

Ein ? zum Erfragen, ob die Frequenz belegt ist, gibt niemand den Hinweis, daß diese Frage überhaupt gemeint ist. Darauf zu antworten würde wiederum viel Aufwand erfordern, bis die Situation klar ist, und schlimmstenfalls eine Kaskade an QRM bedeuten für Stationen, die nicht gehört werden!

## <span id="page-16-0"></span>**Der Rapport (nach dem RST-System)**

Quellen: <https://www.qsl.net/dk5ke/rst.html#rst>

<http://www.antentop.org/w4rnl.001/rst.html>

<https://www.no5nn.org/rsn/>- lesenswürdig, da auch Alternativen diskutiert werden (vln dk OE7FTJ)

Wenn wir einen Rapport bekommen oder geben, so geschieht dies selten mit [QSA/QRK,](https://wiki.oevsv.at/wiki/Abk%C3%BCrzungen) meistens mit dem RST-System.

RST steht kurz für *readability* (Lesbarkeit), *signal* (Signalstärke), *tone* (Ton).

"ur rst 339" würde also bedeuten: "Sie sind nur mit Schwierigkeiten aufnehmbar, Ihr Signal schwach, der Ton tadellos."

### <span id="page-16-1"></span>R (*readability*)

- 1. nicht lesbar
- 2. zeitweise lesbar
- 3. mit Schwierigkeiten lesbar
- 4. ohne Schwierigkeiten lesbar
- 5. einwandfrei lesbar

### <span id="page-16-2"></span>S (*signal*)

- 1. kaum hörbares Signal
- 2. sehr schwaches Signal
- 3. schwaches Signal
- 4. mittelmäßiges Signal
- 5. ausreichendes Signal
- 6. gut hörbares Signal
- 7. mäßig starkes Signal
- 8. starkes Signal
- 9. äußerst starkes Signal

### <span id="page-16-3"></span>T (*tone*)

- 1. äußerst roher Wechselstromton
- 2. sehr roher, unmusikalischer Wechselstromton

- 3. roher Wechselstromton, leicht musikalisch
- 4. leicht roher Wechselstromton, mittelmäßig musikalisch
- 5. musikalisch modulierter Ton
- 6. modulierter Ton, leichter Triller
- 7. unstabiler Gleichstromton
- 8. gefilteter Gleichstromton, etwas Brummodulation
- 9. reiner Gleichstromton

#### <span id="page-17-0"></span>Suffixe an das RST...

...können wie folgt angehängt werden zur Beschreibung v.a. des Tones:

A - Signal durch Aurora-Propagation verzerrt

C - "*chirp*" - zwitschernder Ton (es gibt auch "*yoop*" - wenn Ihr es hört, wißt Ihr sofort, was gemeint ist!)

K - Tastklicks, *key clicks*, harte Tastung, die auch in den Seitenbändern noch zu hören ist

M - Signal durch *multipath*- oder Mehrwegausbreitung verzerrt

S - Signal durch *scatter*- oder Streupropagation verzerrt

### <span id="page-17-1"></span>**Transceiver - welche Funktionen am Gerät bestimmen mein CW-Erlebnis?**

*Lernt, eure rigs zu bedienen* - am besten blind! Nehmt das Handbuch zur Hand und macht euch vertraut mit folgenden Stichwörtern:

### <span id="page-17-2"></span>Filtereinstellungen

Breite vor allem. Oft bin ich versucht, den Filter enger zu drehen, und merke nicht, daß das kontraproduktiv ist. Das Signal wird immer verschliffener, ich kann die Buchstaben noch weniger aufnehmen, es klingelt in den Ohren.

CW ist dann nur am schmalsten, wenn eine continuous wave ohne Tastung ausgesendet wird. Sobald getastet wird, wächst die Bandbreite. Sehr langsames CW kann man noch gut mit der kleinsten Filtereinstellung hören, wenn aber der Rauschpegel hoch ist, stört auch dieser bei schmalem Filter immens.

[DK5KE schreibt hier](https://www.qsl.net/d/dk5ke/a1a.html) über die Ermittlung der Bandbreite eines CW-Signals je nach Geschwindigkeit. Ein Augenöffner!

**Bandbreite** (Hz) = **wpm x** ( 48 Schritte / 60 sek. = **0,8**) (baud) **× K** (Signalverzerrungsfaktor)

*(Für K gilt: 1 = sehr weiche Tastung bis 5 = harte Tastung mit Grundwelle, dritter und fünfter Oberwelle)*

Ein Signal mit harter Tastung, gegeben mit 25 wpm ergäbe also bereits:

 $25 \times 0.8 \times 5 = 100$  Hz!

Nachdem ein Filter immer weiter als das Signal sein sollte, landen wir hier schon bei einer sehr gängigen Einstellung von 250 Hz (je nach Gerät).

*Der beste Filter sitzt zwischen euren Ohren.* Mit etwas Geduld stören euch nebenan liegende Signale kaum mehr, und ihr werdet merken, daß bei breiterer Einstellung die Gegenstation klarer erscheint.

Eine harte Tastung, empfangen mit breitestem Filter, kann unter Umständen bei schwacher Signalstärke noch besser aufzunehmen sein als eine weiche Tastung.

Stichwort **CW rise time** (Flankensteilheit der Tastung):

Eine kürzere rise time kann die Bandbreite merklich verbreitern - unser Ziel ist jedoch die minimale Bandbreite unserer Aussendung zu erreichen - eine Abwägung zwischen Verständlichkeit (flötige Töne durch lange rise time) und verwendeter Bandbreite ist zu treffen.

Diesen Artikel, der das Thema sehr detailliert beschreibt, wurde von Martin OE3VBU beigesteuert [https://www.w8ji.com/cw\\_bandwidth\\_described.htm](https://www.w8ji.com/cw_bandwidth_described.htm)

Auf manchen rigs habe ich leider gar keinen CW-Filter eingebaut; auf meinem TS2000X verwende ich meistens die volle SSB-Bandbreite, damit mir nichts entgeht, aber *meist nicht unter 400Hz* gerade so schmal, um starke Signale auf Nebenfrequenzen auszublenden.

#### <span id="page-18-0"></span>AGC

**AGC** (automatic gain control, auch automatic volume control). Jetzt haben wir zwar gelernt, daß breite Filter besser sein können, aber nun haben wir eine schwache Station und ein starkes Signal in der Filterbandbreite drückt uns diese weg?

Versuchsweise kann man den Filter entweder gerade so einschränken, wie es hilft. Alternativ, das Seitenband etwas verschieben (Stichwort **offset**) oder umkehren (**CW-R** oder CW reverse unteres oder oberes Seitenband).

Ich verwende bei CW gar keine AGC - sie ist bei mir *off*. Persönlich ziehe ich das vor, da auch ein Anschwellen des Rauschpegels dazu führen kann, daß die AGC das gehörte schwache Signal noch weiter herunterregelt.

Vorsicht vor *noise blanker*, anderen Geräuschprozessoren, *auto notch filters*! *Auto notch* tendiert dazu, gerade das gewollte CW-Signal auszublenden. *Noise blanker* verschleifen die Tastung auf verschiedene Weise; sie sind nur für Phonie geeignet.

Wenn man die AGC jedoch unbedingt braucht, sollte sich genau ansehen, wie der jeweilige transceiver damit umgeht. Bei schneller Einstellung (AGC auf *fast*) kann es passieren, daß die Tastung verschliffen wird. Bei langsamer Einstellung ist dies nicht der Fall, dafür kann ein starkes fremdes Signal im Filter zu einer länger andauernden Drückung des eigentlich zu empfangenden führen.

### <span id="page-18-1"></span>VFO, SPLIT, RIT, Clarifier, XIT

**VFO A/B** - erstens praktisch, zweitens das um und auf für Splitbetrieb (**split operation**).

Unnötig an dieser Stelle zu erwähnen: wenn eine DX-Station Splitbetrieb macht, solltet ihr euch danach richten - was machen wir also? *In einem Satz: wir müssen sicherstellen, daß wir dort senden, wo die DX-stn hört, und daß wir dort hören, wo die DX-stn sendet.*

Funktionen auf gängigen transceivern, die ihr beherrschen solltet: **VFO A/B**, **A=B**, **split**, alternativ **RIT** (receiver incremental tuning oder **clarifier**), **XIT** (transmitter incremental tuning).

**VFO A/B, A=B, SPLIT**: ich drehe zu einer Station, höre, daß sie "up" ruft, also split-Betrieb verlangt. Ich drücke A=B, damit ist die gehörte Frequenz in beiden VFO eingestellt. Dann drehe ich zu einer passenden Sendefrequenz darüber, höre dort kurz rein, ob ich im pile-up bin. Dann drücke ich A/B = ich höre wieder die DX-Station, und schalte SPLIT-Betrieb ein. Was passiert? Ich höre auf die Rufe der DX-stn und wenn ich auf Sendung gehe, schaltet der transceiver auf den anderen VFO (die andere Frequenz!) um und sendet im Bereich des pile-up aus.

**RIT, clarifier**: Damit kann ich den Empfang von meiner Sendefrequenz entfernen. Im pile-up würde ich so handeln: ich drehe auf eine geeignete Sendefrequenz und dann per RIT meine Empfangsfrequenz auf die der DX-stn.

**XIT**: Ich drehe auf die DX-Station und mit XIT stelle ich meine Sendefrequenz darüber ein. Nachtrag: oberflächlich sind alle drei Funktionen nur Varianten der ersten, wobei echter splitbetrieb mit 2 VFOs die meisten Möglichkeiten bis hin zu crossband operation bietet.

## <span id="page-19-0"></span>**Kritik und Selbstbetrachtung**

Für die neuen *operators* (sowie die stets an sich Arbeitenden) unter uns, wichtiges Thema!

- **Selbstbeobachtung**: wir sollten uns öfter selbst zuhören. Nach dem QSO reflektieren: was ist uns besonders gut gelungen, woran müssen wir noch arbeiten?
- **Rückmeldung geben ist wichtig** wenn wir wissen, daß eine Station von unserer Kritik profitiert, so wenden wir uns
- **diskret** und auf vertraulichem Wege an diese.
- Im Betrieb: Selbst die Frage stellen, **haben wir unsere Mittel angewandt?** Haben wir "pse QRS" angewendet, wo wir uns überschätzt haben, haben wir um Wiederholungen gebeten, wo wir etwas nicht verstanden haben?
- Ist die **Kritik inhaltlich zielführend** lernen wir daraus für das nächste QSO/unsere Gebeoder Betriebstechnik? Wenn ihr - vielleicht gar nach Rückfrage - keine spezifische Rückmeldung bekommt, solltet ihr euch vor allem nicht abschrecken lassen.
- Beantwortet euch selbst die Frage: Muß ich das als om oder yl, vielleicht ganz frisch auf den Bändern, schon gelernt haben oder **ist das zuviel verlangt in diesem Stadium, in dem ich mich gerade befinde?**
- Besprecht die Sache mit einer **Vertrauensperson**, die euch vielleicht **wertvolle Hinweise oder Rückhalt -** geben kann.
- Hat die andere Station den *ham spirit* hochgehalten oder ist die Situation jenseits eines einsehbaren Fehlers unangenehm?
- Und zuletzt: **für jedes "mißlungene" QSO habt ihr noch tausende nette fb oder ufb CW QSO vor euch!** Also, cu on the bands **agn** !

## <span id="page-20-0"></span>**Telegraphie - ein urtümliches Netzwerkprotokoll?**

Der Versuch einer strukturellen Erklärung der Betriebsart. Dieser Teil ist rein hypothetisch und als philosophische Betrachtung zu werten.

Zugrunde - *und zur Erläuterung muß eine rigide, mit der Zeit aufgeweichte Formalität der drahtlosen Morsetelegraphie angewandt werden, da die Verwendung gewisser Strukturelemente nicht oder selten noch vorhanden ist (Beispiel: [Spruchbeginn <KA>\)](https://wiki.oevsv.at/wiki/Abk%C3%BCrzungen)* - liegt die *Behauptung*, daß jede Übertragung in CW als Datenpaket gesehen werden kann, welches nicht unähnlich zum allgegenwärtigen [TCP/IP-Protokoll](https://de.wikipedia.org/wiki/Transmission_Control_Protocol/Internet_Protocol) in verschiedenen Schichten zugehörigen Elementen verpackt ist.

So finden wir erstens in der gesamten Morsetelegraphie im Amateurfunk eine Entsprechung zum [OSI-Modell](https://de.wikipedia.org/wiki/OSI-Modell) der Datenübertragung vor, sowie wir auch an den einzelnen Aussendungen, die zusammen eine CW-Verbindung vom CQ-Ruf über den Verbindungsaufbau bis zum Ende des QSO ergeben, eine Paketstruktur erkennen können.

So lassen sich Elemente dem Schichtenmodell zuordnen, die im Zeitablauf der Übertragung sowohl verschiedene Ebenen darstellen und die in der eigentlichen Übertragung atomare Teile des ausgesandten Textes sind.

Die Annahme ist, daß eine CW-Aussendung *abseits der Zerlegung in einzelne Zeichen des [internationalen Morsecode](https://www.itu.int/dms_pubrec/itu-r/rec/m/R-REC-M.1677-1-200910-I!!PDF-E.pdf)* aus atomaren Elementen besteht, die mit dem hypothetischen Schichtenmodell in Beziehung stehen.

So finden wir die Person selbst vor, in der *Anwendungsschicht* (allgemein in der Ausübung des Hobby und speziell des Fahrens eines QSO). Sie hat Absichten, versteht das Aufgenommene und interpretiert es kompetent, formuliert Aussendungen.

Die *Darstellung* des Verständnisses, die Reaktion darauf, die formulierten Absichten werden als Inhalt der Aussendung ausgedrückt.

*Hier tritt bereits der krasse Gegensatz zum Netzwerkprotokoll zu Tage; die Person selbst, grundsätzlich der Anwendungsschicht zuzuordnen, ist gleichzeitig für die Bildung der Elemente tieferliegender Schichten verantwortlich. Wo im TCP/IP-stack verschiedene Ebenen auch voneinander abgegrenzten Prozessen entsprechen, bauen wir selbst das Telegramm und verpacken es.*

In der *Sitzungsebene* tauschen wir beispielsweise Informationen mit der Gegenstation aus, die die Qualität der Aussendung betreffen.

Der *Transportebene* entsprechend unser acknowledgement bzw. unser negative acknowledgement - unsere Rückmeldung, ob Wiederholung erbeten ist oder wir alles aufgenommen haben - im weiteren Sinne ähnlich der Arbeitsweise des TCP-Protokolles.

In der *Vermittlungsebene* wiederum nähern wir uns der Arbeitsweise des IP-Protokolles an: unsere Übertragung ist abhängig von richtiger Adressierung.

Ferner gibt es noch weniger abstrakte Elemente, die dem *data link layer* nahestehen: Prozeduralzeichen/Verkehrszeichen, Spruchbeginn, Spruchende. All den vorangegangenen Ebenen wie auch dieser Schicht entnommene Teile des Übertragungspaketes werden im internationalen Morsecode dargestellt.

Damit der Übertritt in die *Bitübertragung, die physische Schicht*: mit geeigneter Modulation wird über die verfügbare Hardware die Nachricht via das Medium, die elektromagnetische Welle, übertragen.

Die zwei folgenden Tabellen sollen dieses - äußerst hypothetische - Modell verdeutlichen.

Jede Aussendung wird als Paket angenommen, das Schritt für Schritt in Elemente gepackt wird, denen abstrakte Ähnlichkeit mit Feldern in den TCP- bzw. IP-Paketen sowie denen anderer Schichten zugeschrieben werden kann. Dies soll bildlich in der zweiten Tabelle verständlich gemacht werden.

*Verschiedene Stadien im QSO, im Behandeln von Situationen in oder außerhalb bzw. beim Versuch des Aufbaues einer Verbindung, denen konkrete Aussendungen entsprechen, sind nach einem Schema (s. Tabelle) analysierbar, welches die Schichtmodellhypothese unterstützt.*

Als Kritik der Hypothese sei angemerkt, daß CW in der Praxis des Amateurfunks nicht immer in diesem Schema abbildbar ist und der gewichtigste Unterschied zwischen OSI-Modell und Morsetelegraphie zum Tragen kommt: *das organische Element, die Einheit aus Liebhaberei und uns selbst - das, was zwischen den Ohren passiert!*

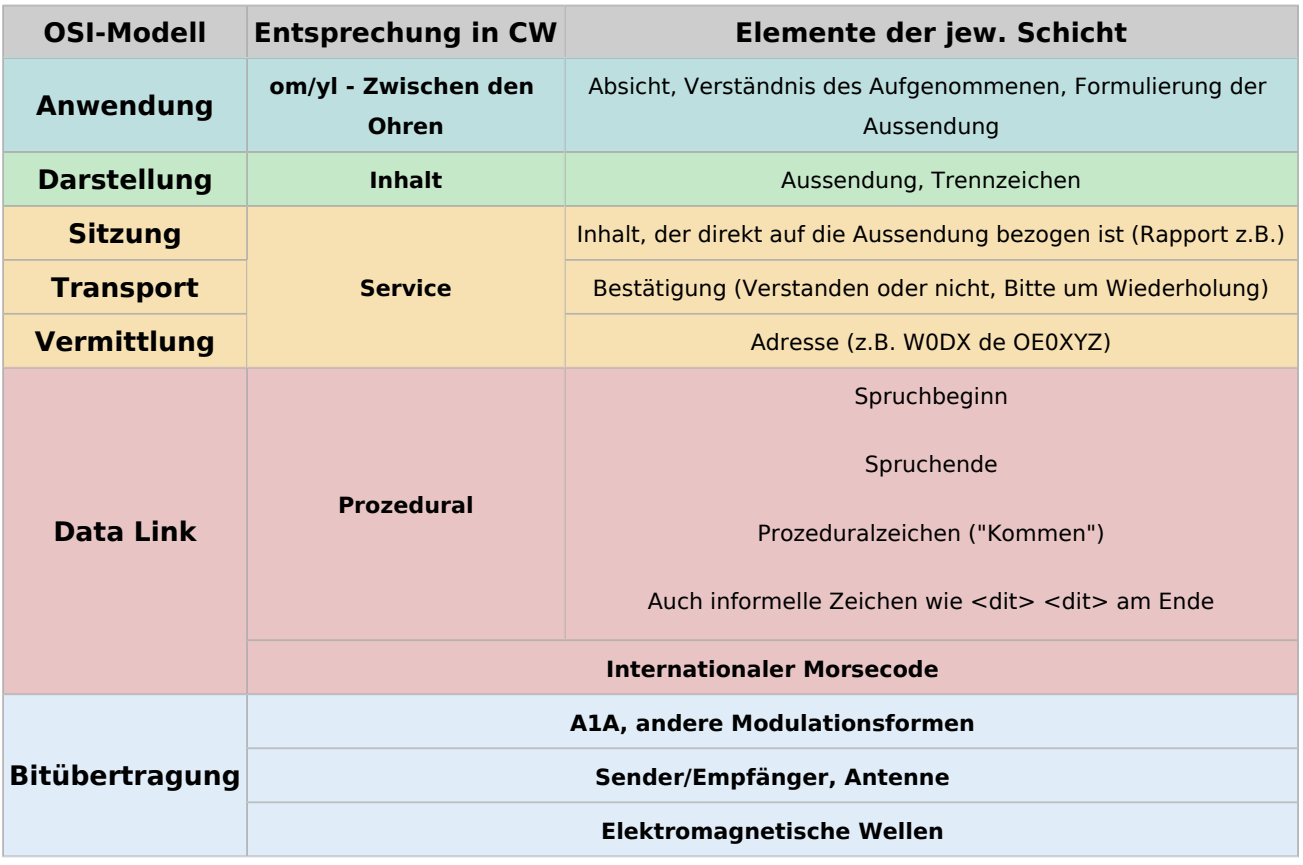

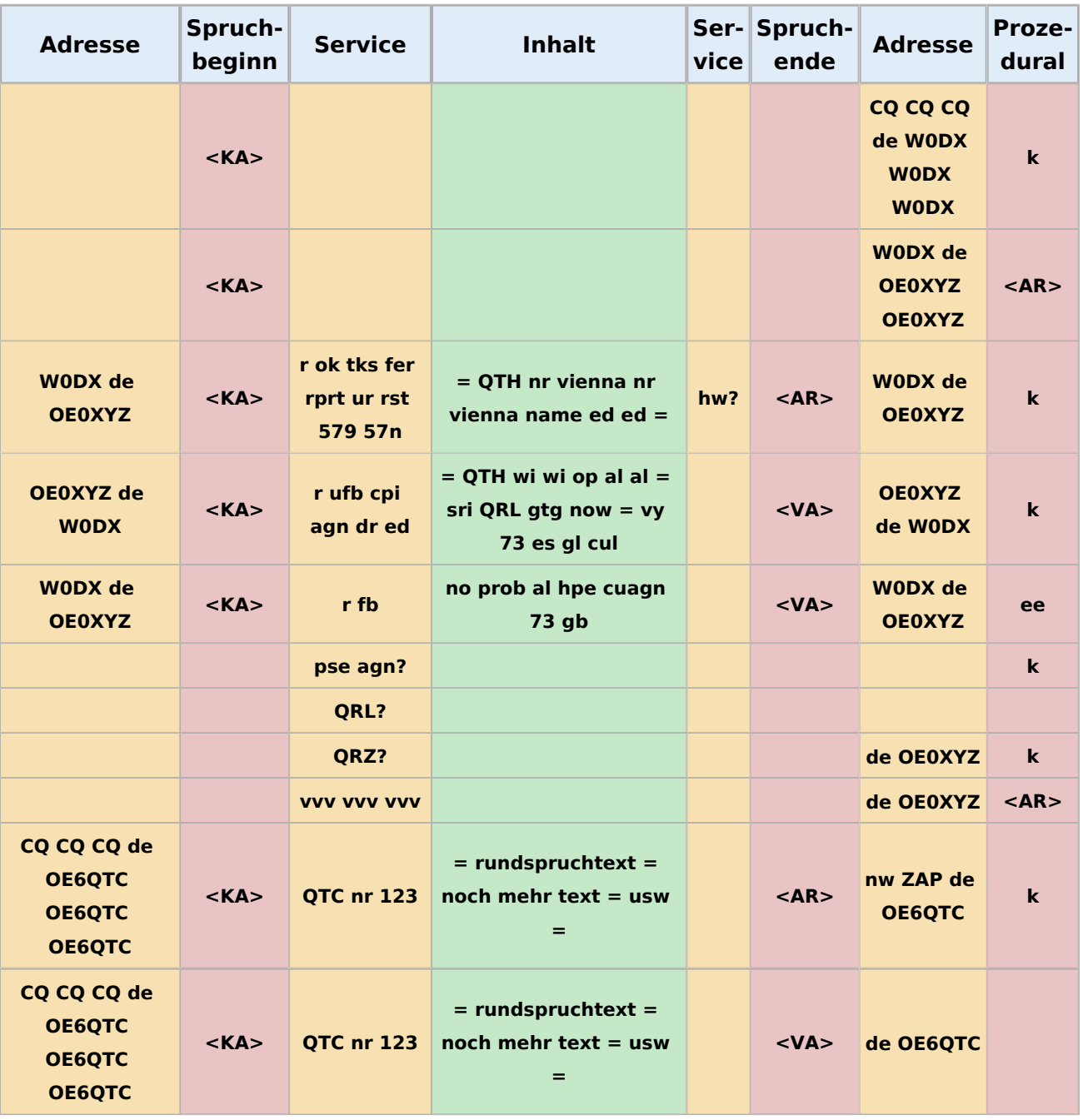